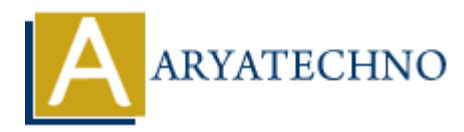

# **HTML MCQs - 11**

**Topics :** [HTML](https://www.aryatechno.com/category/6/html.html) **Written on** [April 22, 2024](https://www.aryatechno.com/topics/)

## 1. **Which HTML tag is used to create an ordered list?**

- $\circ$  A)  $\lt$ ol $>$
- $\circ$  B)  $\text{Cl}$
- $\circ$  C)  $\lt$ ul>
- $\circ$  D) <list>

**Answer:** A) < $ol$ >

**Explanation:** The  $\langle$ ol $>$  tag is used to create an ordered (numbered) list in HTML. **on April 22, 2024**<br> **ARRAIGITER 12 and a state of the context of the SIS (2)**<br>  $\circ$  A) < 0.|><br>  $\circ$  A) < 0.|><br>  $\circ$  C) < ul><br>  $\circ$  C) < ul><br>  $\circ$  C) < ul><br>  $\circ$  D) < list><br> **ARRAIGITER 12 and is used to create an ordered** 

## 2. **What is the correct HTML tag for creating a button?**

```
\circ A) <br/>cbutton>
```
- $\circ$  B)  $$
- C) <input type="button">
- $\circ$  D)  $\text{-th-input}$

Answer: A) <br/>button>

**Explanation:** The <br/>sbutton> tag is used to create a clickable button in HTML.

### 3. **Which HTML tag is used to define a table row?**

 $\circ$  A)  $\lt$ tr $>$  $\circ$  B) <table>  $\circ$  C) <row>  $\circ$  D)  $th>$ 

Answer:  $A$ ) <tr>

**Explanation:** The  $\langle \text{tr} \rangle$  tag is used to define a row within an HTML table.

### 4. **What is the correct HTML tag for creating an italicized text?**

```
\circ A) \ltitalic>\circ B) \lt i
```
 $\circ$  C)  $\lt$ italics $>$ 

 $\circ$  D) <em>

Answer:  $B \le i$ 

**Explanation:** The  $\leq i$  tag is used to italicize text in HTML.

- 5. **Which HTML tag is used to define a section of content that is independent and selfcontained within a webpage?**
	- $\circ$  A) <div>
	- B) <section>
	- $\circ$  C) <article>
	- D) <content>

Answer: C) <article>

**Explanation:** The <article> tag is used to define an independent, self-contained section of content within an HTML document, such as a blog post or a news article.

- 6. **What is the correct HTML tag for creating a hyperlink to another webpage that opens in a new browser tab? ARYATE AND ACTES AND ACTES AND ACTED AT AN ACTED AND SECTION AND SURFACT AND ACTED AND SURFACT AND SURFACT AND SURFACT AND A THE CONDUCT AND A THE SURFACT AND A THE SURFACT AND A THE SURFACT AND A THE SURFACT AND A THE** 
	- $\circ$  A)  $\lt$ a target=" blank">
	- $\circ$  B)  $\leq$  a new="true">
	- $\circ$  C) <a href="#" target=" blank">
	- $\circ$  D)  $\leq$  href="#" newtab>

**Answer:** A) <a target=" blank">

**Explanation:** Adding the attribute "target" with the value " blank" to the  $\le a$  tag will open the linked document in a new browser tab or window.

# 7. **Which HTML tag is used to define a table header?**

- $\circ$  A) <thead>
- $\circ$  B)  $$
- $\circ$  C) <header>
- D) <table-header>

Answer:  $B$ )  $$ 

**Explanation:** The <th> tag is used to define table header cells in an HTML table.

# 8. **What is the correct HTML tag for defining a hyperlink to an external webpage?**

- $\circ$  A) <external>  $\circ$  B) <href>  $\circ$  C) <link>
- $\circ$  D)  $\leq a$

### **Answer:** D) <a>

**Explanation:** The  $\le a$  tag is used to define hyperlinks in HTML, including links to external webpages.

# 9. **Which HTML tag is used to define a navigation menu within a webpage?**

- $\circ$  A)  $\langle$ nav $>$
- $\circ$  B) <menu>
- C) <navigation>
- $\circ$  D)  $\langle$ navbar $\rangle$

**Answer:** A)  $<$ nav $>$ 

**Explanation:** The <nav> tag is used to define a navigation menu within an HTML document.

## 10. **What is the correct HTML tag for defining a division or a section in a webpage?**

- $\circ$  A) <section>
- $\circ$  B) <div>
- $\circ$  C)  $$
- $\circ$  D) <area>

**Answer:** B) <div>

**Explanation:** The <div> tag is a block-level element used to define divisions or sections in an HTML document. <p>\n<sup>5</sup> D) <i>&lt;</i> <i>Carabars</i><br/>\n<b>Answer:</b> A) <i>arays</i><br/>\n<b>Expansion:</b> The <i>arays</i> tag is used to define a navigation menu within an HTML docu<br/>\n10. What is the correct HTML tag for defining a division or a section in a webpage?\n</p>\n<ul>\n<li>A) <i>&lt;</i> <i>secions</i></li>\n<li>B) <i>&lt;</i> <i>div></i></li>\n<li>C) <i>&lt;</i> <i>Stays</i></li>\n<li>D) <i>&lt;</i> <i>curays</i></li>\n</ul>\n<p>\n<b>Answer:</b> B) <i>&lt;</i> <i>div</i